## **nRowId**

Esta propiedad la tienen los controles que nos permiten seleccionar un registro ([wListView,](https://nefele.dev/wiki/controles/wlistview) [wArrayBrowse,](https://nefele.dev/wiki/controles/warraybrowse) …) y para ello necesitamos un identificador único de cada uno de los elementos, puede ser el Id de una Tabla, en indice de un array o cualquier otro.

Aunque la propiedad se denomina nRowId permite cualquier tipo de dato, no solo numérico. A la hora de recuperar el valor de esta propiedad cuando se ejecuta nuestra aplicación utilizaremos [oCgi:GetCgiValue](https://nefele.dev/wiki/ocgi/getcgivalue)("nRowId") y siempre nos retornara una cadena.

From: <https://nefele.dev/wiki/>- **Nefele Project**

Permanent link: **<https://nefele.dev/wiki/propiedades/nrowid>**

Last update: **21/07/2020 10:50**

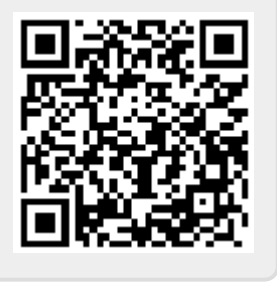